# 九州大学 No. 540

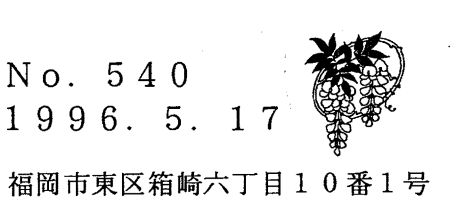

大型計算機センターニュース

九州大学大型計算機センター

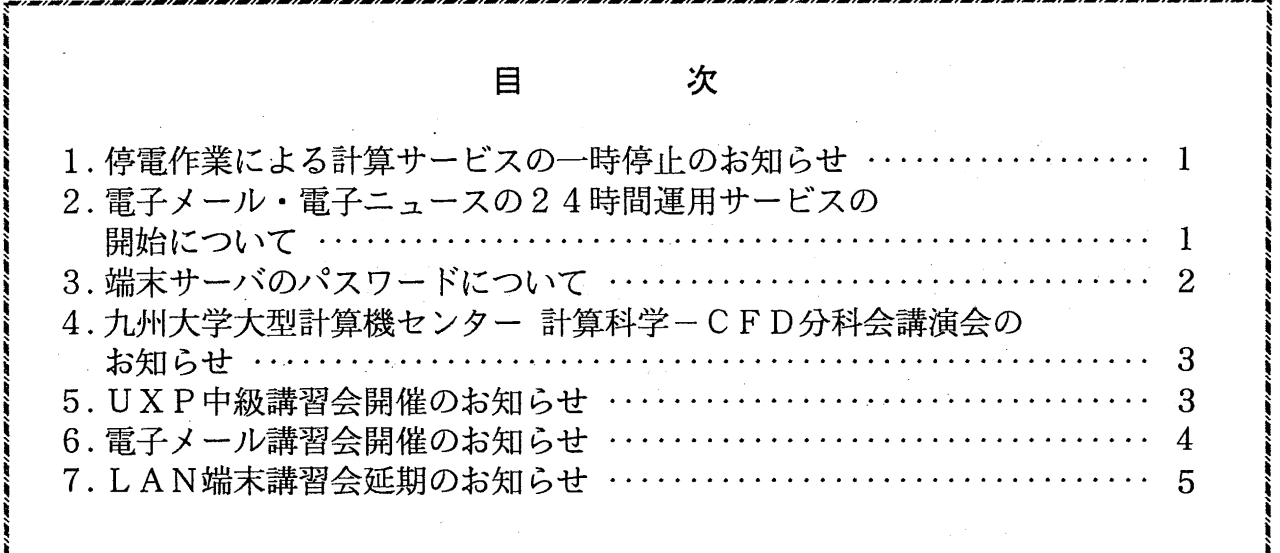

### 1. 4亭電作業による計算サービスの一時停止のお知らせ

施設部の特高変電所保全業務(箱崎地区構内)による停電作業のため、平成8年5月26日(日) 7時30分から19時まで計算サービスを一時停止します。

(システム運用掛ダイヤルイン 092-642-2307)

2. 電子メール・電子ニュースの 24時間運用サービスの開始について

既にライブラリサーバとして運用しているワークステーション(ホスト名: wisdom, IP アドレス: 133.5.8.1)で、電子メールおよび電子ニュースが使用できるようになりましたのでお知らせいたしま す. このマシンは24時間運転を行っておりますので, 汎用コンピュータ上(MSPやUXP)で電子メール や電子ニュースを利用されている方は、こちらへ移行することでいつでも利用できます. 即ち,ホス トコンピュータの定期保守時でも利用できます.

以下に、本マシンでのメールアドレスや利用ツールについてお知らせします.

・メールアドレス

a79999a@wisdom.cc.kyushu-u.ac.jp ...a79999aの部分は自分の登録番号です.

•利用ツール

電子メールは, ログイン後 mnews, mailx, emacs, mh などで利用するほかに, pop クライアント (Eudoraなど)でも利用できます.

電子ニュースは, ログイン後 mnewsで利用できます.

(ネットワーク掛 ダイヤルイン 092-642-2309)

3. 端末サーバのパスワードについて

端末サーバは95年12月1日よりテスト運用, 96年1月8日より正式運用していますが、パスワ ードの注意点について説明します.

- 1. 95年12月1日以降に kyu-cc に登録申請した利用者の端末サーバの初期パスワードは、計算 機利用承認書に記されているパスワードです.初めて端末サーバに接続する利用者は注意してく ださい. また、パスワードは悪用されないためにも速やかに変更してください.
- 2. kyu-cc のパスワードの変更を行っても、端末サーバのパスワードは以前のままで変更されません。 端末サーバのパスワードは以下のようにして設定します.

端末サーバに login した後,

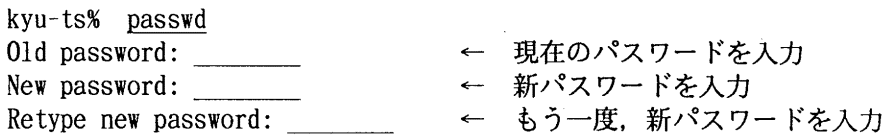

としてパスワードの設定を行います.

 $\sim 10^{-10}$ 

PPPューザのパスワードはユーザが pppregコマンドを実行した時点でのパスワードになりま す. この PPP ユーザのパスワードを変更する場合は, 端末サーバに login 後,

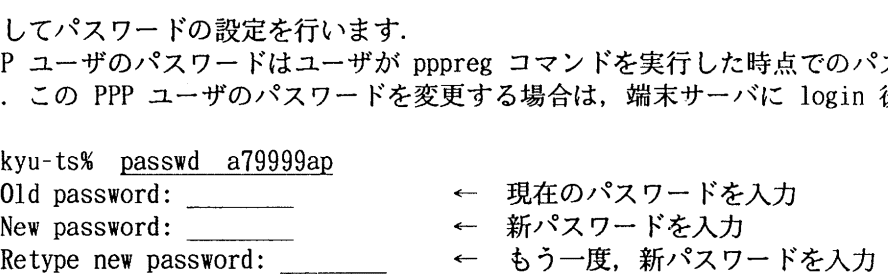

の様に passwdコマンドのパラメタとして自分の PPPユーザ名を指定しパスワードの設定を行 います.

← checkと入力

3. 端末サーバに login できない場合は端末サーバに接続後, 以下の様にするとパスワードが間違っ ているのか,予算超過や利用期限切れにより loginができないのか,原因がわかります.

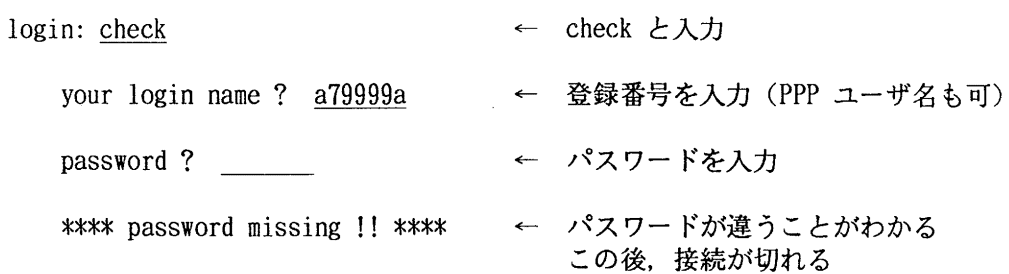

(システム管理掛 ダイヤルイン 092-642-2308)

 $-2-$ 

#### 4. 九州大学大型計算機センター計算科学ー CFO分科会講演会のお知らせ

下記の要領で講演会を開催しますので、奮ってご出席賜りますよう御案内申し上げます。

- ・日 時 : 1996年6月14日(金) 14:40〜17:00
- ・場所 九州大学大型計算機センター・多目的講習室 (3階)

講演題目 : NWTによる乱流の直接数値シミュレーション 講 師 講演概要 NWTを使用して一様等方性乱流の直接数値シミュレーション (DNS)を行い、 山本稀義氏(航空宇宙技術研究所・空気力学部) 乱流の普遍的力学構造を調べた。ナビエ・ストークス方程式の計算にはフーリェ・ スペクトル法を適用し、 NWTの要素計算機を 128台使用することによって、 空間格子点数 5123 までの DNS が可能となった。計算結果から、乱流渦度場や 温度場等の微細な局所的空間構造を明らかにすると共に、エネルギースペクト ルや流れの確立分布等の統計法則を数値解析した。

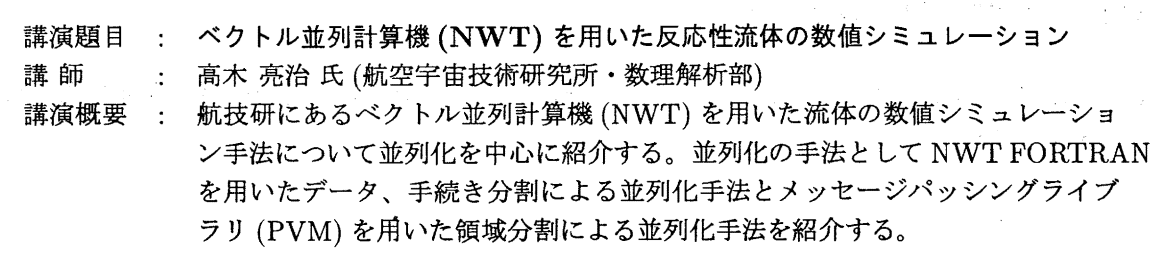

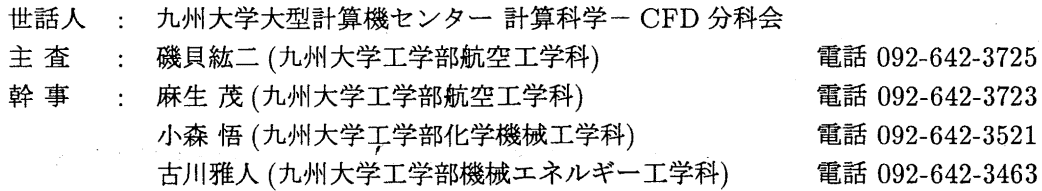

尚、詳細は上記の世話人のいずれかにお問い合わせ下さい。

#### 5. UXP中級講習会開催のお知らせ

標記講習会を下記の要領で開催いたします。希望者は、共同利用掛(ゲイルイン 092-642-2305)に お申し込みください。

記

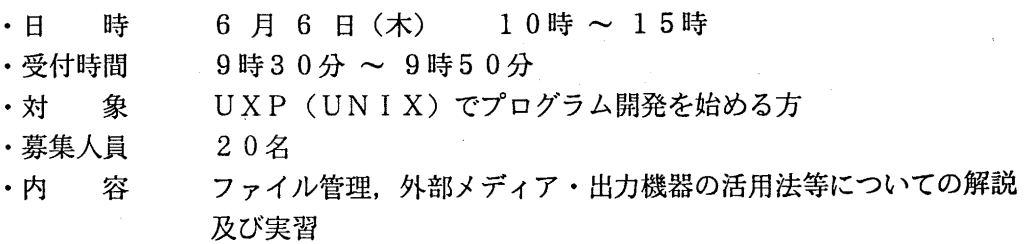

- ・会 場 大型計算機センター・多目的講習室(3階)
- ・テキスト センターで用意
- ・時間割

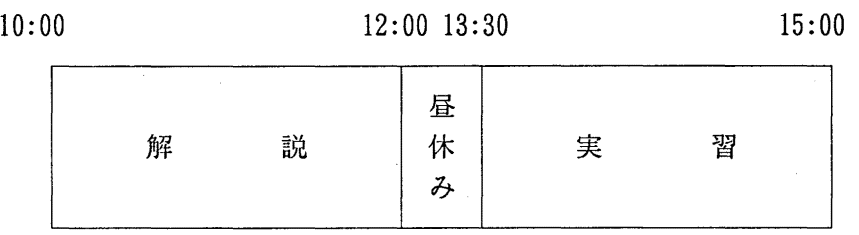

 $\sim$ 

 $\mathbf{H}$ 

・申込期間 5 27日(月) ~ 5 31日(金)

(なお,募集定員に達し次第締め切ります)

6. 電子メール講習会開催のお知らせ

標記講習会を下記の要領で開催いたします。希望者は、共同利用掛(ダイヤルソ 092-642-2305)に お申し込みください。

- 記

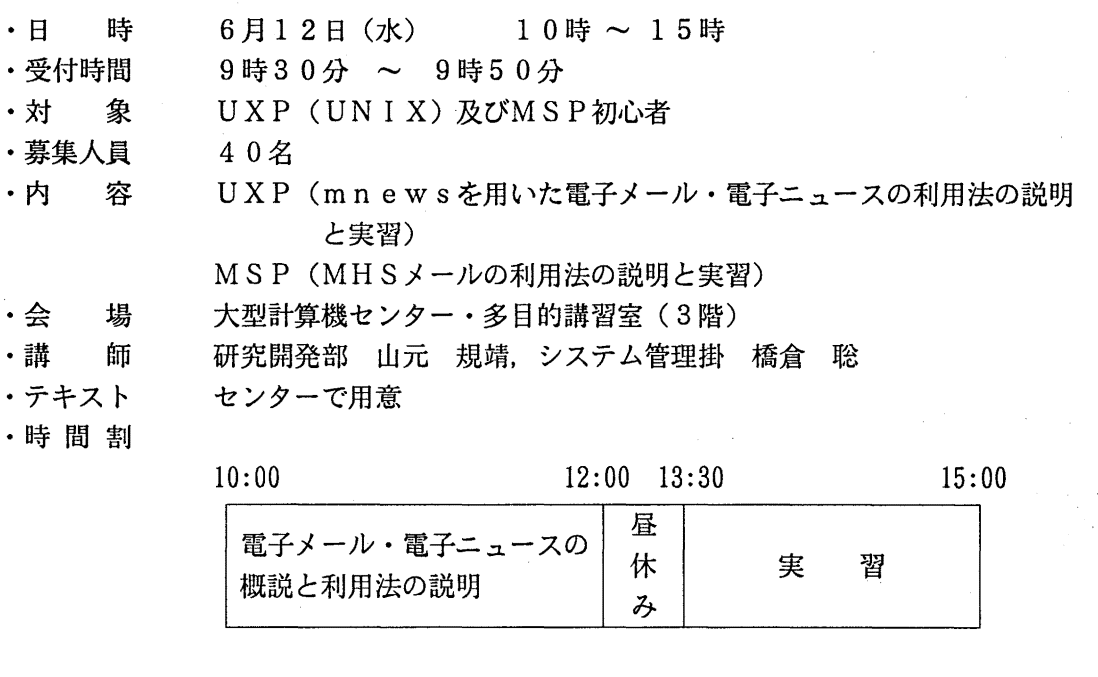

・申込期間 5 月30日(木) ~ 6 月 5 日(水) (なお,募集定員に達し次第締め切ります)

 $N_0.540 - 4 -$ 

 $\mathcal{A}_1$ 

## 7. LAN端末講習会延期のお知らせ

6月28日(金)に予定していました標記講習会は、都合により7月26日(金)に延期しま す。なお,詳細については後日お知らせします。

(ネットワーク室 ダイヤルイン 092-642-2306)